## Galaxy in Production

Nate Coraor Galaxy Team Penn State University

## Galaxy runs out of the box!

•Simple download, setup, and install design:

- $\frac{6}{6}$  hg clone http://bitbucket.org/galax...<br> $\frac{6}{6}$  sh run.sh
- sh run.sh

#### • Great for development!

• Not designed to support multiple users in a production environment with default configuration

### But more powerful scenarios are supported

•By default, Galaxy uses:

• SQLite

- •Built-in HTTP server for all tasks
- •Local job runner
- Single process
- Simplest error-proof configuration

## Groundwork for scalability

### Start with a clean environment

- Galaxy becomes a managed system service
- **Give Galaxy its own user**
- Don't share database or db users
- Make sure Galaxy is using a clean Python interpreter: virtualenv, or compile your own
- Galaxy can be housed in NFS or other cluster/network filesystems (has been tested w/ GPFS)

# **Basic** Configuration

## Disable the developer settings

- use interactive  $=$  False Not even safe (exposes config)
- use debug  $=$  False You'll still be able to see tracebacks in the log file, doesn't load response in memory

### Get a real database

- •SQLite is serverless
- •Galaxy is a heavy database consumer
- •Locking will be an immediate issue
- •Migrating data is no fun
- •Setup is very easy: 'database\_connection = postgres://'

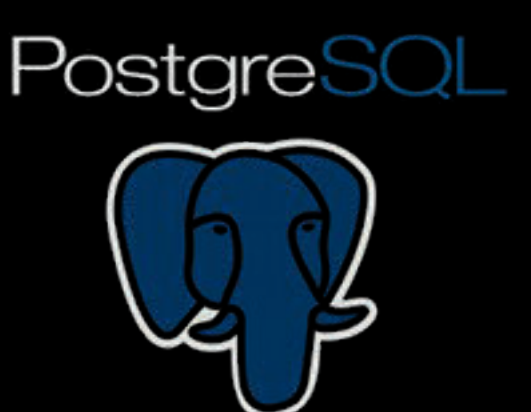

## Offload the menial tasks: Proxy

- Directly serve static content faster than Galaxy's HTTP server
- Reduce load on the application
- Caching and compression
- Load balancing (more on that later)
- Hook your local authentication and authorization system

#### **NGIMX**

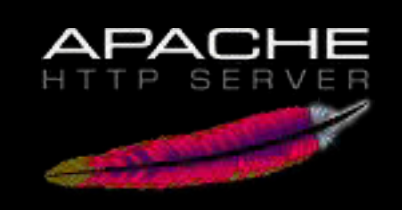

### Metadata Detection

- Setting metadata is CPU intensive and will make Galaxy unresponsive
	- Make a new process (better yet, run on the cluster!)
	- All you need is: 'set metadata externally = True'
- Run the data source tools on the cluster if they have access to the Internet
	- Remove 'tool  $=$  local:///' from config file

# Advanced Configuration

## Python and threading

- Galaxy is multi-threaded. No problem, right?
- Problem... Enter the Global Interpreter Lock

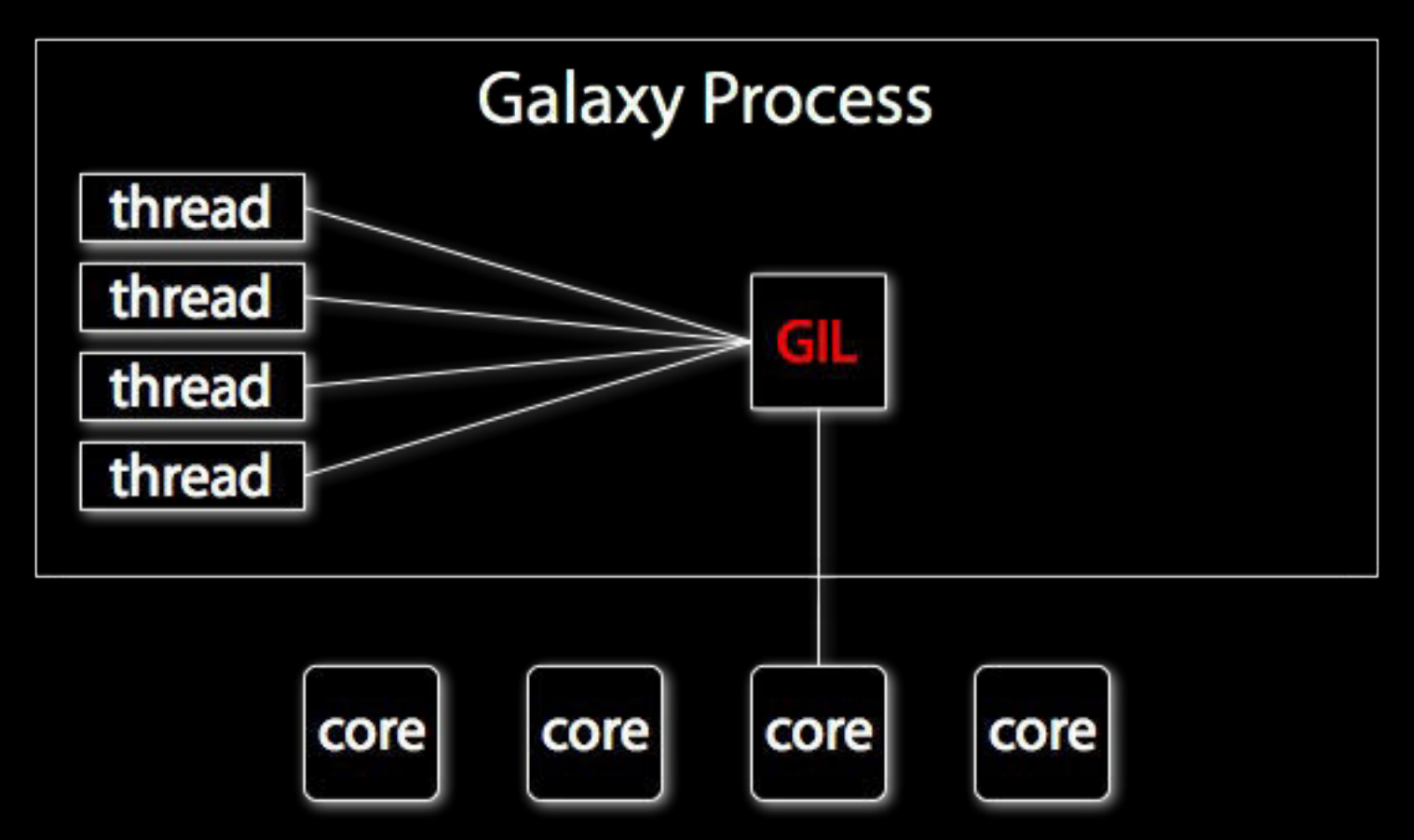

• Guido says: "run multiple processes instead of threads!"

### Galaxy's multiprocess model

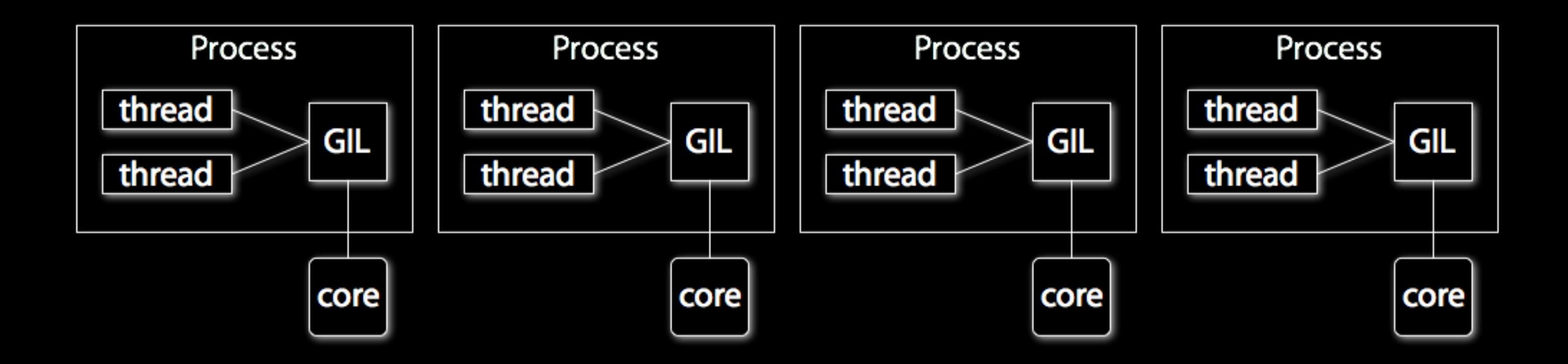

- One job manager responsible for preparing and finishing jobs, monitoring cluster queue
- Many web servers
- Doesn't really need IPC, job notification through database

## Defining extra servers is easy

[server:web\_0] port = 8000 [server:web\_1] port = 8001 [server:web\_2] port = 8002

...

[server:runner\_0] port = 8100

## Let your tools run free: Cluster

- Move intensive processing (tool execution) to other hosts
- Frees up the application server to serve requests and manage jobs
- Utilize existing resources
- No job interruption upon restart
- Per-tool cluster options
- Generic DRMAA support: SGE (and derivatives), LSF, PBS Pro, Condor?
- It's easy: Set 'start job runners' and 'default cluster job runner' and go!
- If your cluster has Internet access, run upload, UCSC, etc. on the cluster too

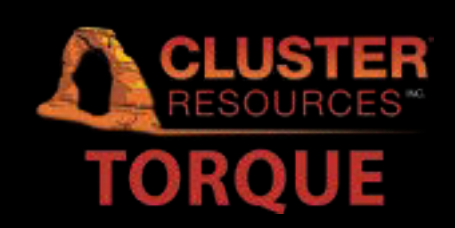

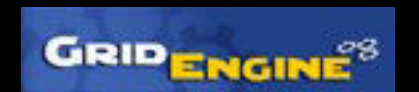

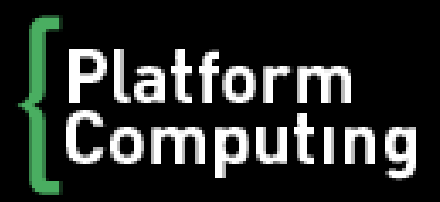

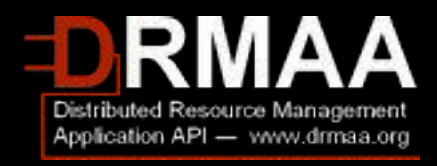

### Tune Database Parameters

- Let Postgres (not Galaxy) keep the result in memory. database engine option server side cursors = True'
- Allow more database connections. 'database engine option pool size = 10' database engine option max overflow = 20'
- Don't create unnecessary connections to the database. 'database engine option strategy = threadlocal'

### Downloading data from Galaxy

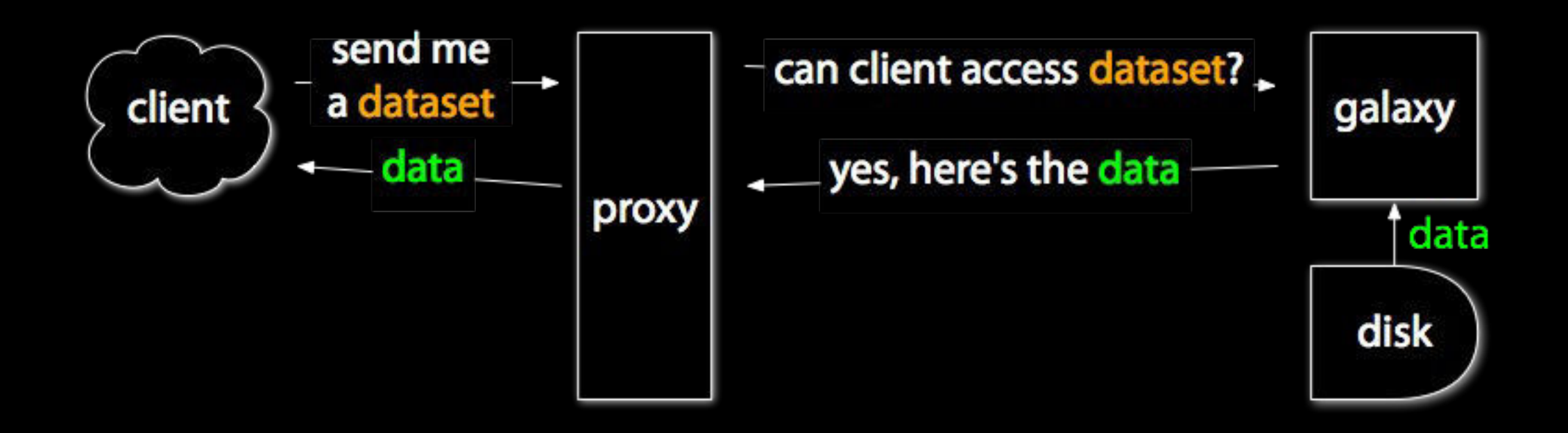

### Downloading data from the proxy

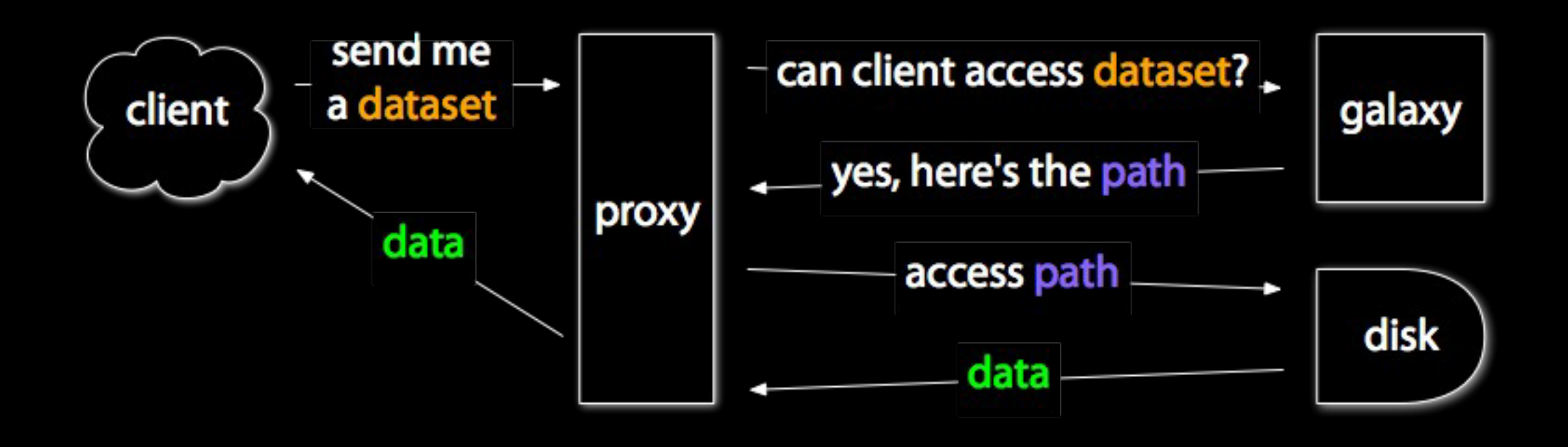

### Downloading data from the proxy

- The proxy server can send files much faster than Galaxy's internal HTTP server and file I/O methods
- Reduce load on the application, free the process
- Restartability
- Security is maintained: the proxy consults Galaxy for authZ
- Proxy server requires minimal config and then:
	- nginx: 'nginx x accel redirect base = / download'
	- Apache: apache xsendfile = True'

#### Uploading data to Galaxy

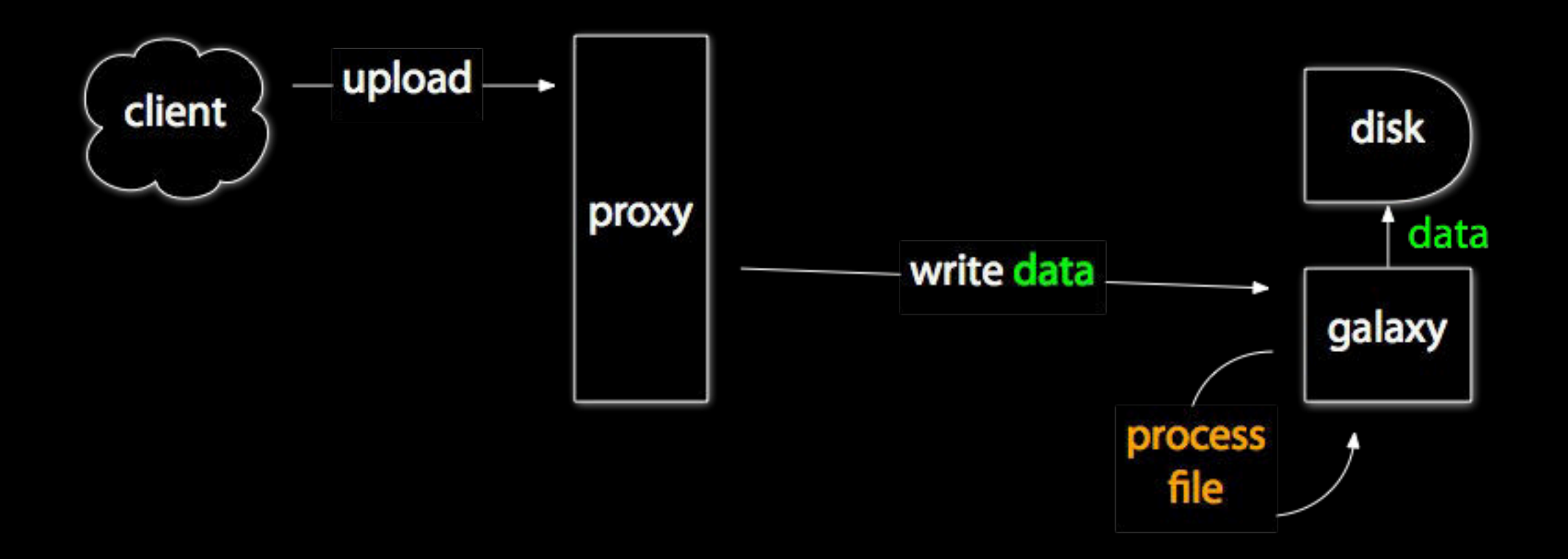

#### Uploading data to the proxy

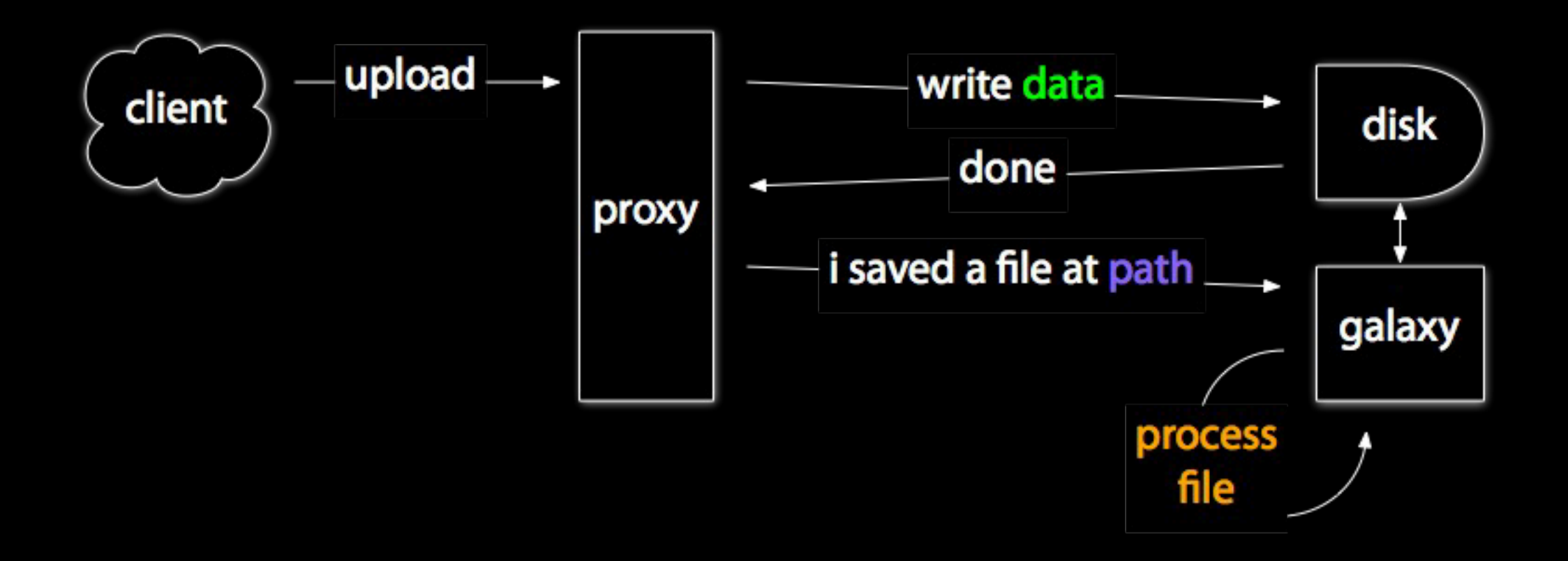

### Uploading data to the proxy

- The proxy is also better at receiving files than Galaxy
- Again, reduce load on the application, free the process
- Again, restartability
- More reliable
- Slightly more complicated to set up, and nginx only

# How do we run Galaxy Main?

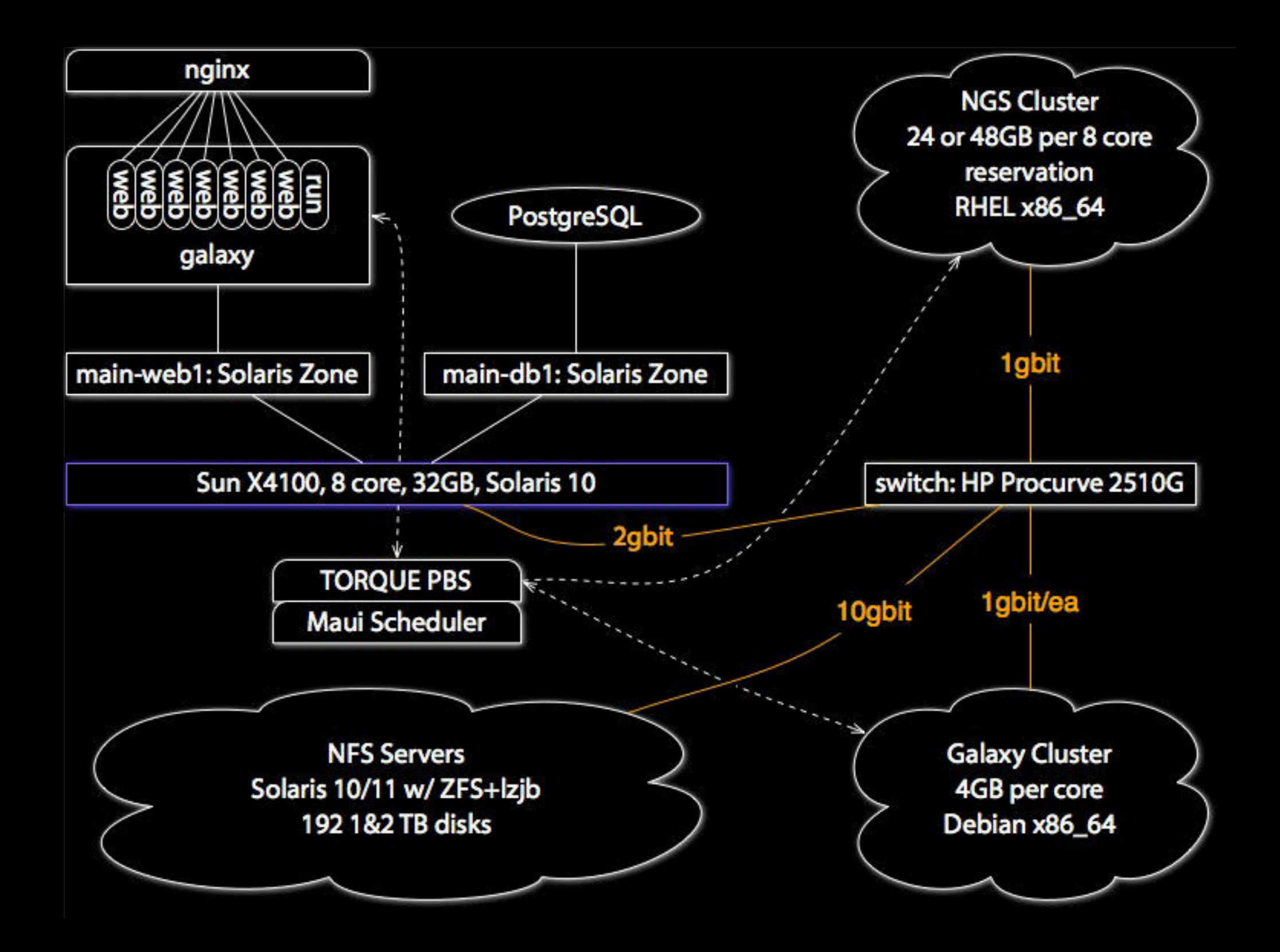

All the details: usegalaxy.org/production

## Automating Galaxy

Dannon Baker Galaxy Team Emory University

## RESTful API

- •Simple URIs
	- **Collections:** http://example.org/resources/
	- •Elements: http://example.org/resources/42
- •The method performed defines the operation
	- •HTTP GET/PUT/POST/DELETE

## Galaxy's REST Overview

- •Uses generated API keys for per-user authentication
	- •No username/password
	- No credential caching (not REST!)
- •Request parameters and responses are in JSON (JavaScript Object Notation)
- Maintains security
- $\bullet$  Enable with enable api = True in config

## GET Example

- » GET /api/libraries?key=966354fc14c9e427cee380ef50a72a21
	- « [
	- « {
	- « 'url': '/api/libraries/f2db41e1fa331b3e',
	- « 'id': 'f2db41e1fa331b3e',
	- « 'name': 'Library 1'
	- $\ll$
	- « ]

## Modules

#### •Libraries

- •Users and Roles
- •Sample Tracking
- •Forms
- •Workflows
- Histories \*

## Scripted Usage

import os, sys, traceback

```
from common import update
```
try:

```
data = \{\}
```

```
data[ 'update type' ] = 'request state'
```
except IndexError:

```
 print 'usage: %s key url' % os.path.basename( sys.argv[0] )
```
sys.exit( 1 )

update( sys.argv[1], sys.argv[2], data, return formatted=True )

#### •More in galaxy/scripts/api

•Share yours - Galaxy tool shed

## Extending the API

- •It's still an early beta
- •Wrap controller methods
- •It's easy!